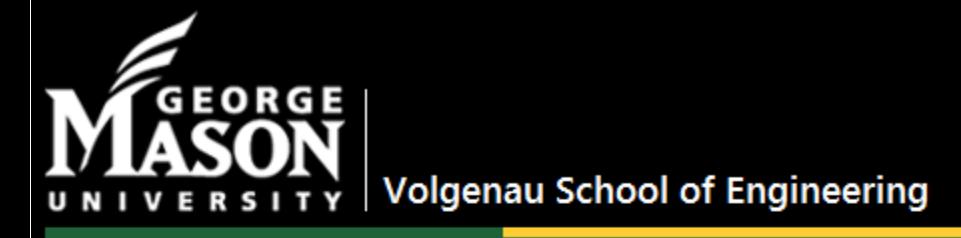

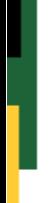

# **Decision Making in IT Ventures**

### March 25th, 2014 Vittoria Aiello, MBA, IT 496 Instructor

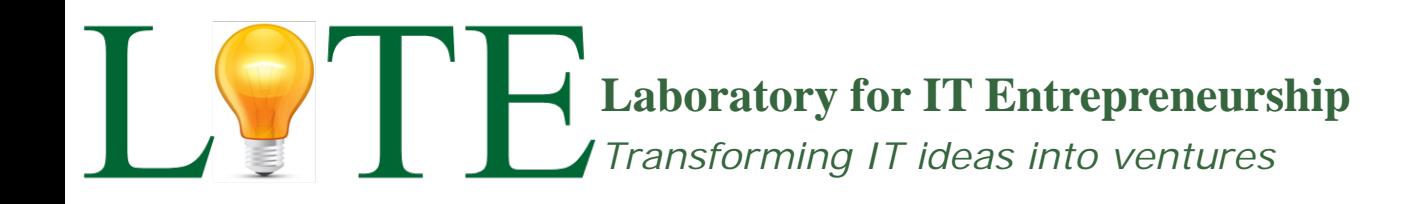

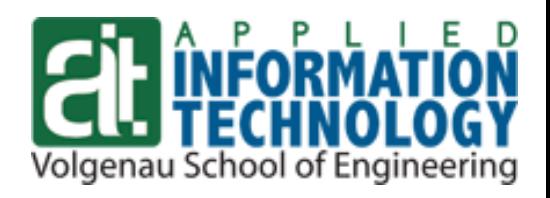

### Agenda

- **Definition of Decision Making**
- Key steps in the Decision Making Process
- **•** Decision Making Process applied to assessing a business idea
- **Peculiarities of the IT industry and decision making in IT**
- **IF 496 "Decision Making in IT ventures" Fall 2014**
- Q&A / Wrap up

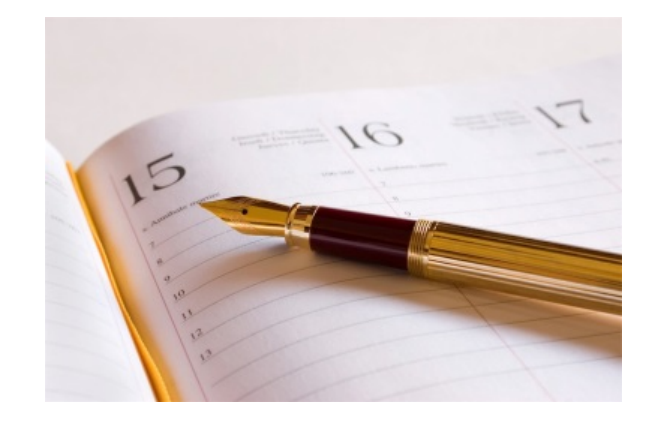

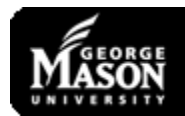

## Decision Making: Definitions

 *"The thought process of selecting a logical choice from the available options"*

### Business dictionary

 *"Decision making is the process of identifying and selecting a course of action to solve a specific problem"*

### James Stoner

 *"Decision making involves the selection of a course of action from among two or more possible alternatives in order to arrive at a solution for a given problem"*

### Trewartha and Newport

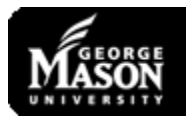

### Decision Making – Starting a Business

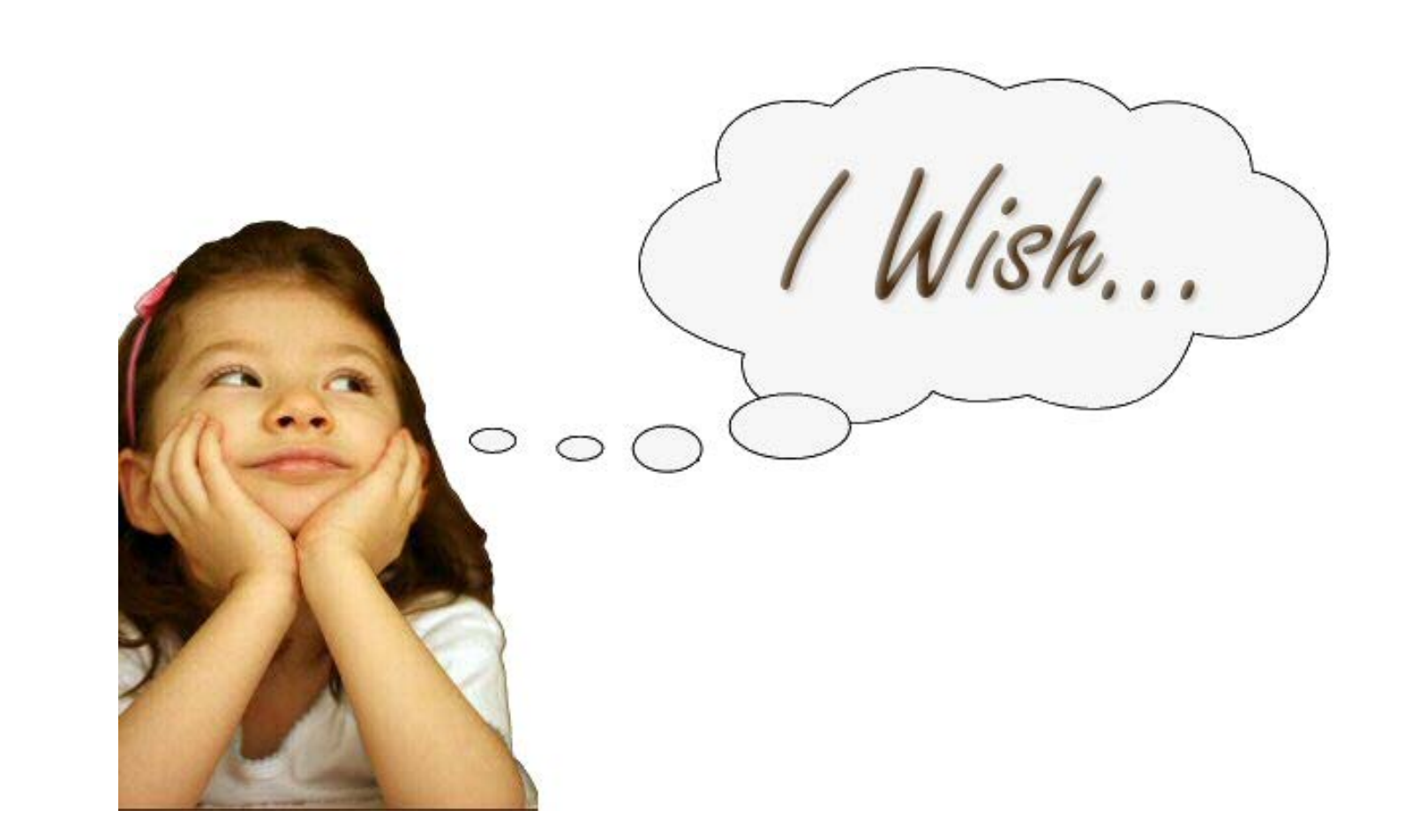

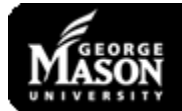

### Decision Making Applied to Creating a Business

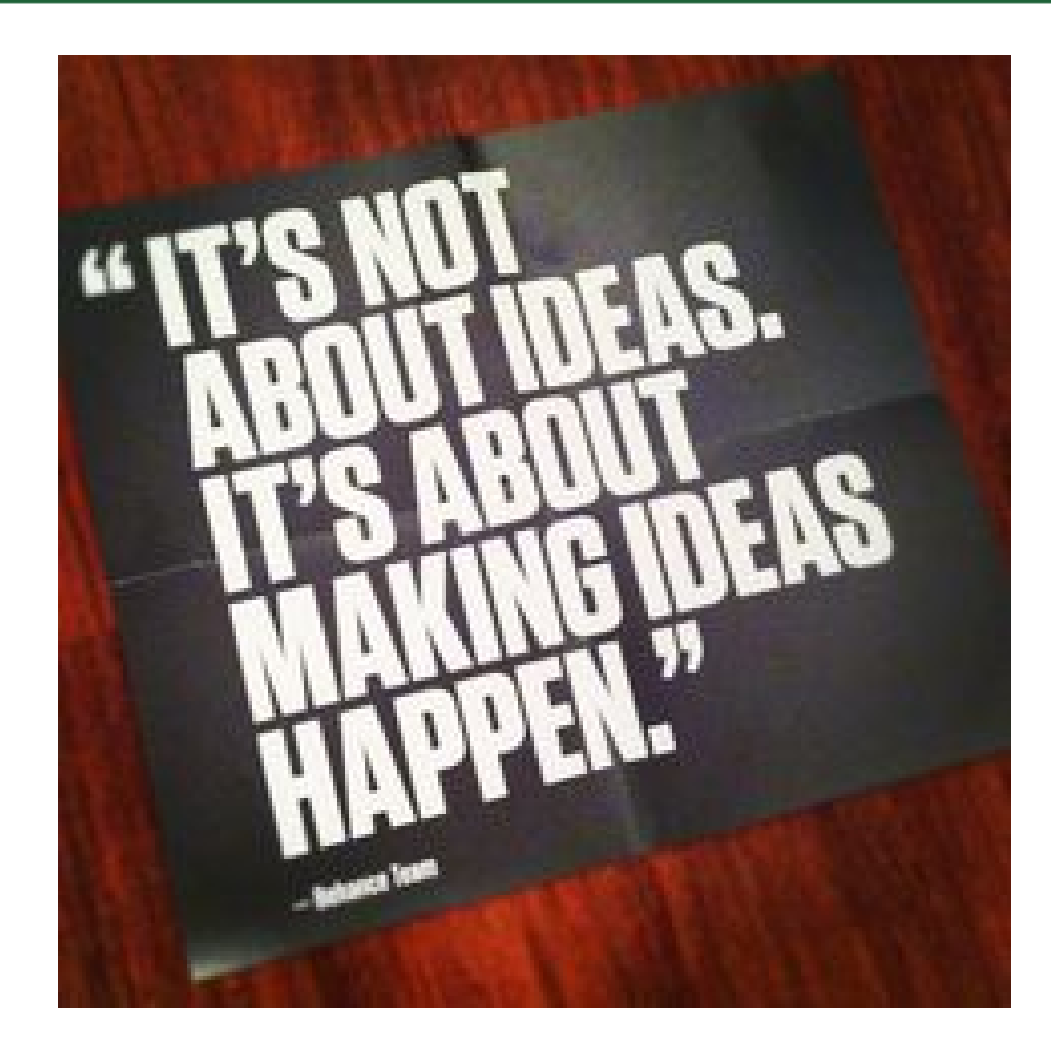

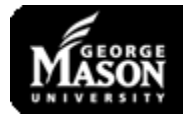

## Key Steps in the Decision Making Process

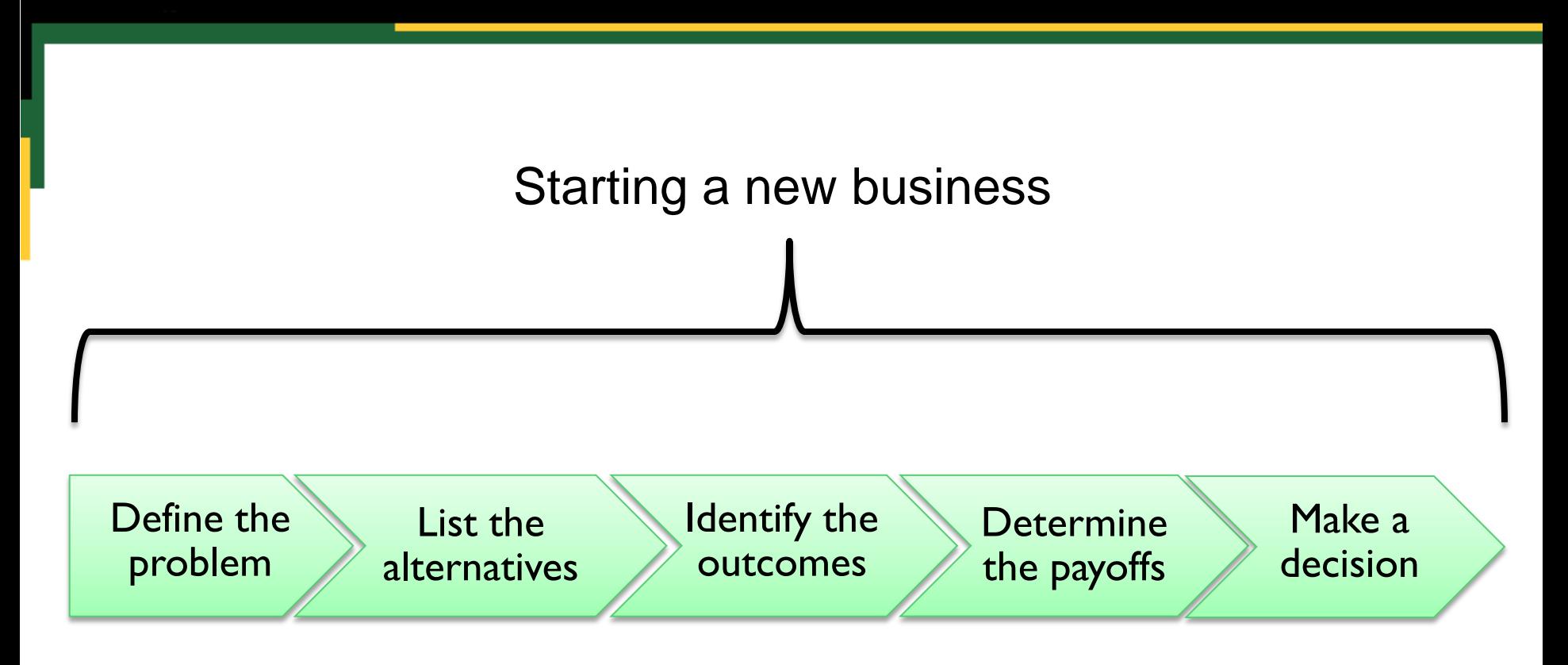

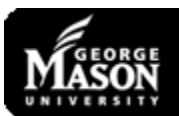

## Step 1: Clearly Define the Problem

- What is (are) the problem(s)/need(s) you are trying to address?
	- Identify **unsolved problem(s)/need(s)** customers are experiencing
	- Why are they still unsolved?
		- technology not mature enough?
		- new problem?
		- market too small?
	- Expressed needs
	- Unexpressed needs

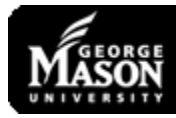

### What does a man in the desert need the most?

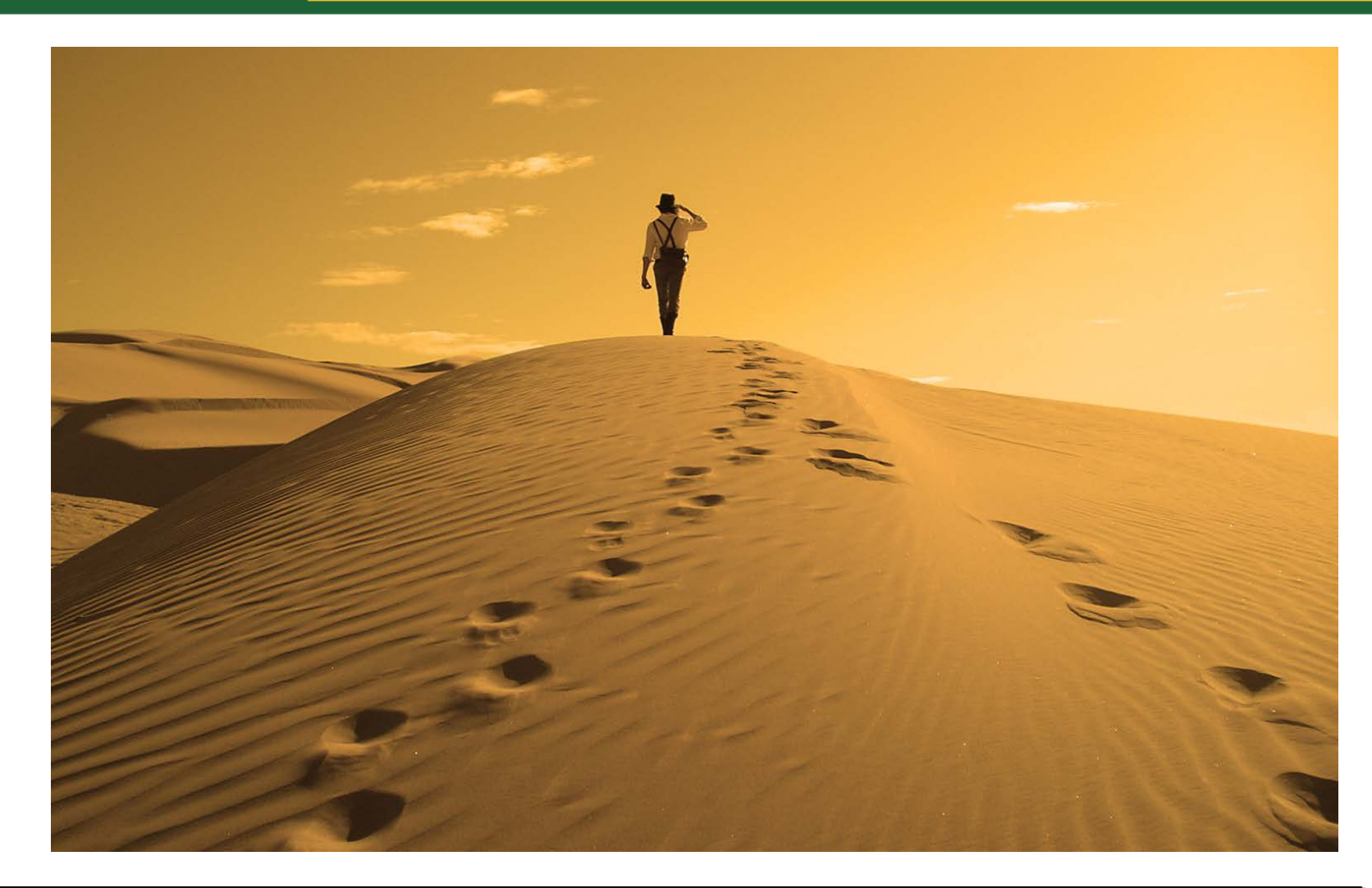

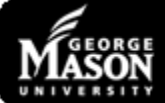

### Step 2: List the Possible Alternatives

**How are you going to solve the problem(s) or satisfy the need(s)?**

- Create a new product/service
- Improve an existing product/service

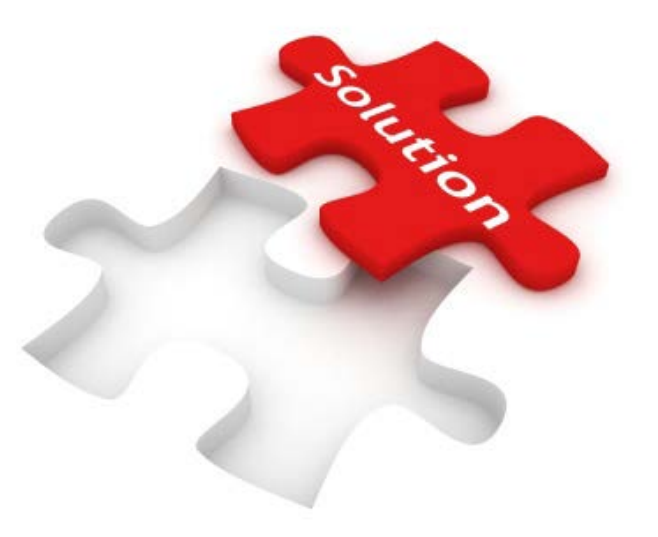

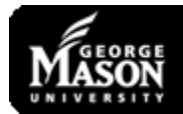

## Identifying the Resources Needed

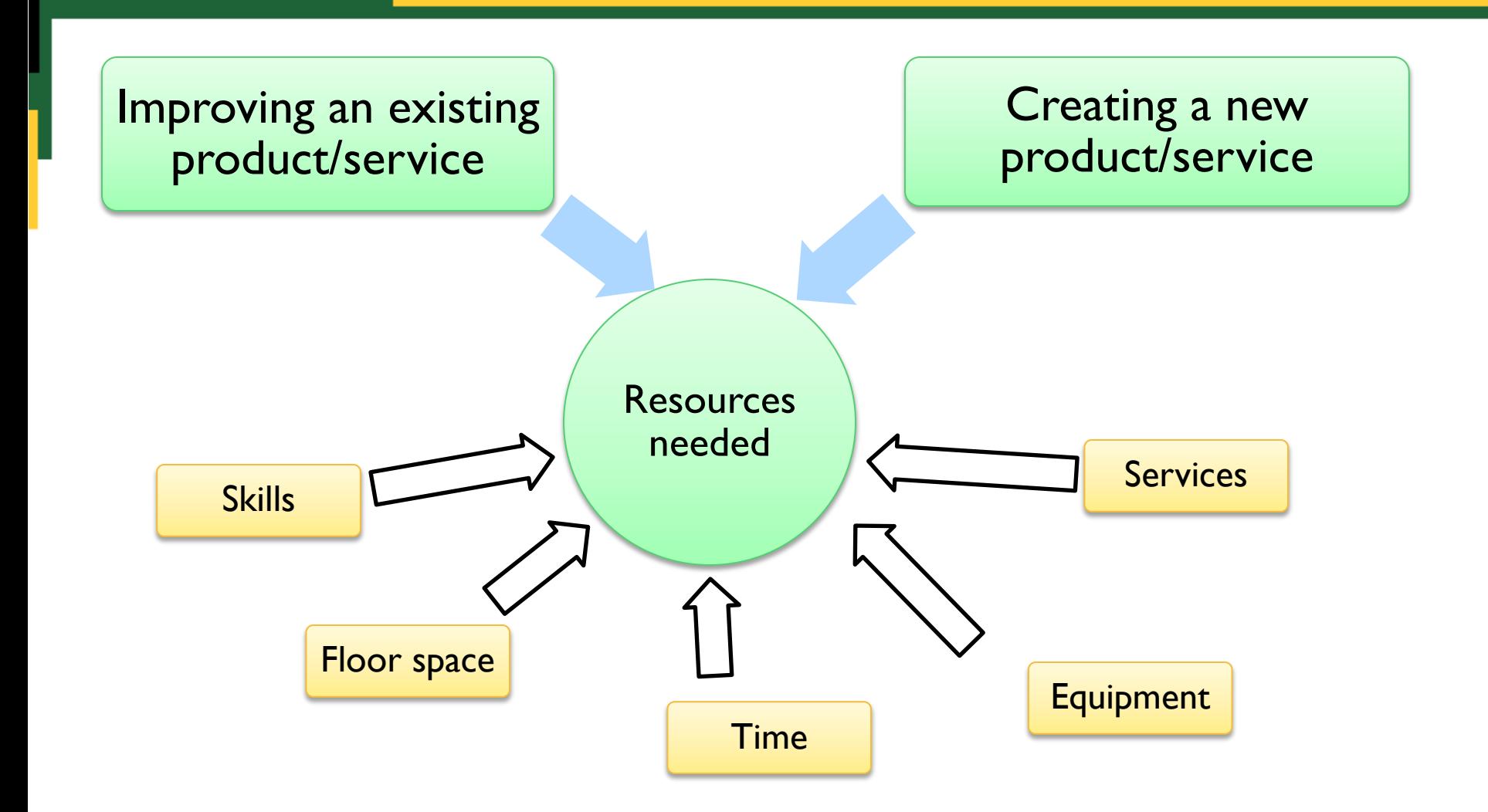

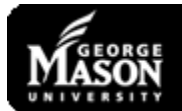

# Analyzing the Alternatives

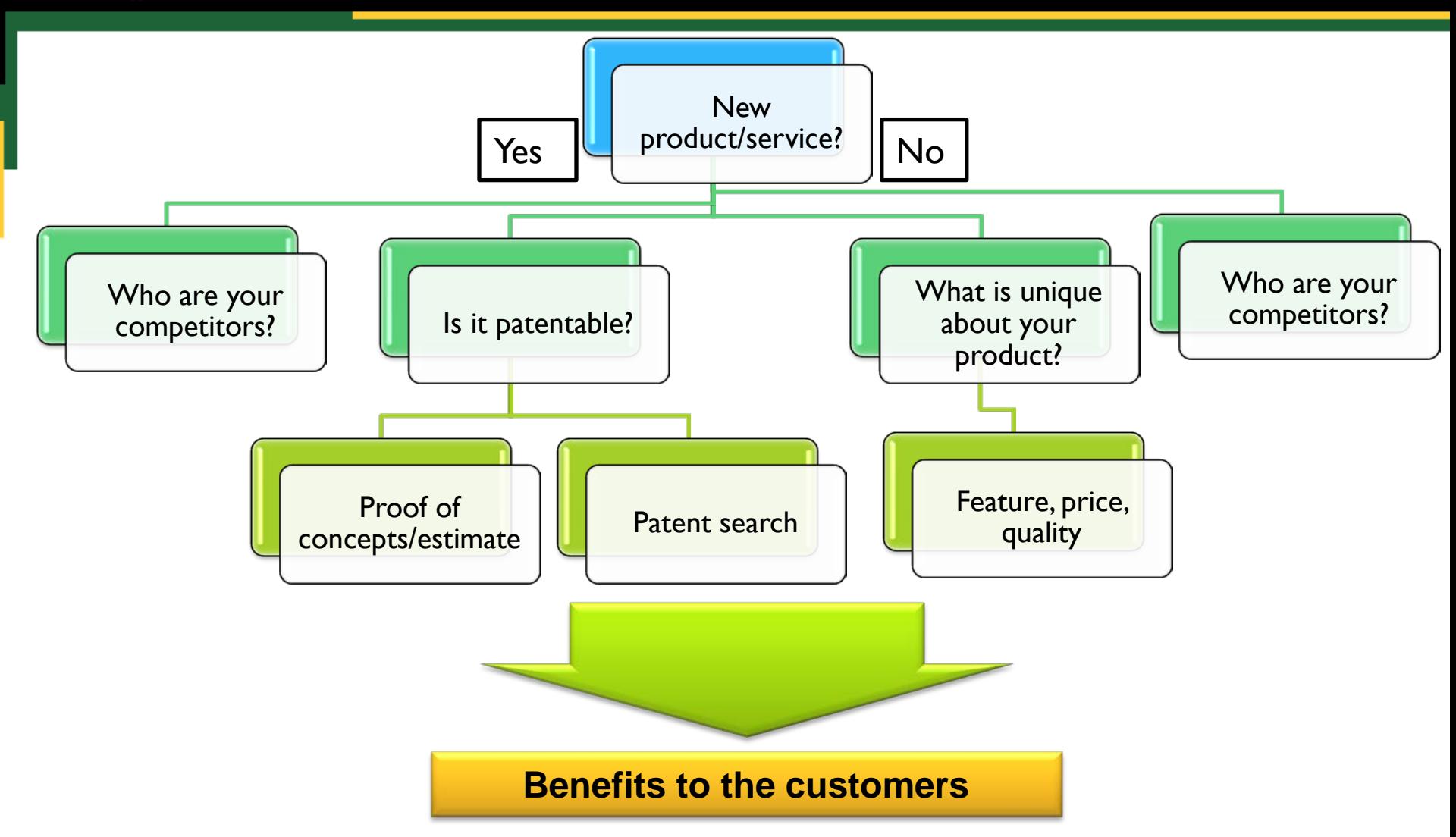

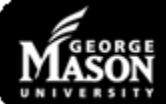

### Step 3: Identify the Possible Outcomes

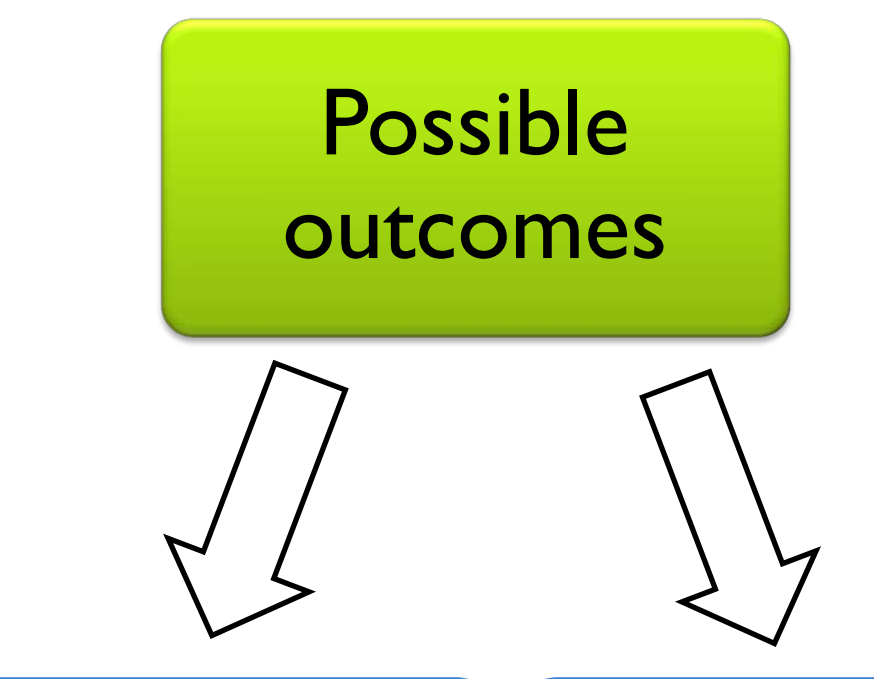

### Favorable market (people will buy your product)

Unfavorable market (people will not buy your product)

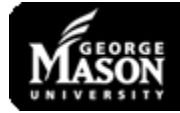

## Will People Buy Your Product/Service?

- **If Identify value/benefits for the customers**
- **I** Identify your target who will buy your product/service
- **If** Identify the right price

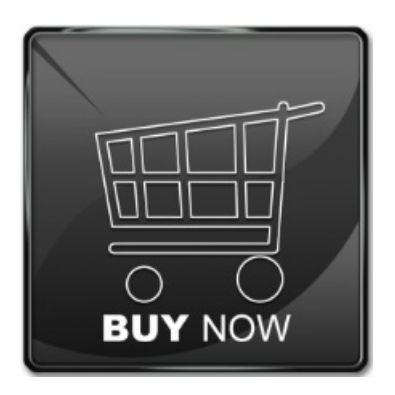

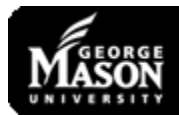

## Identify Value/Benefits for the Customers

### **Measurable**

– *For example*, a product that helps the customer save money

### **Non-measurable**

– Enjoyment that a customer receives from a product or service in the face of the paid price

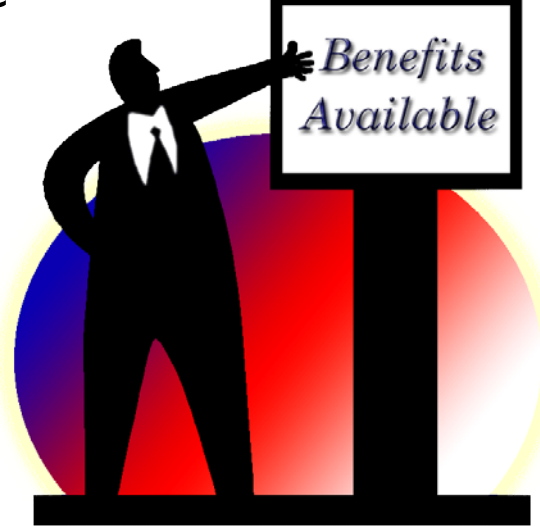

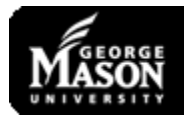

## Defining a Value Proposition

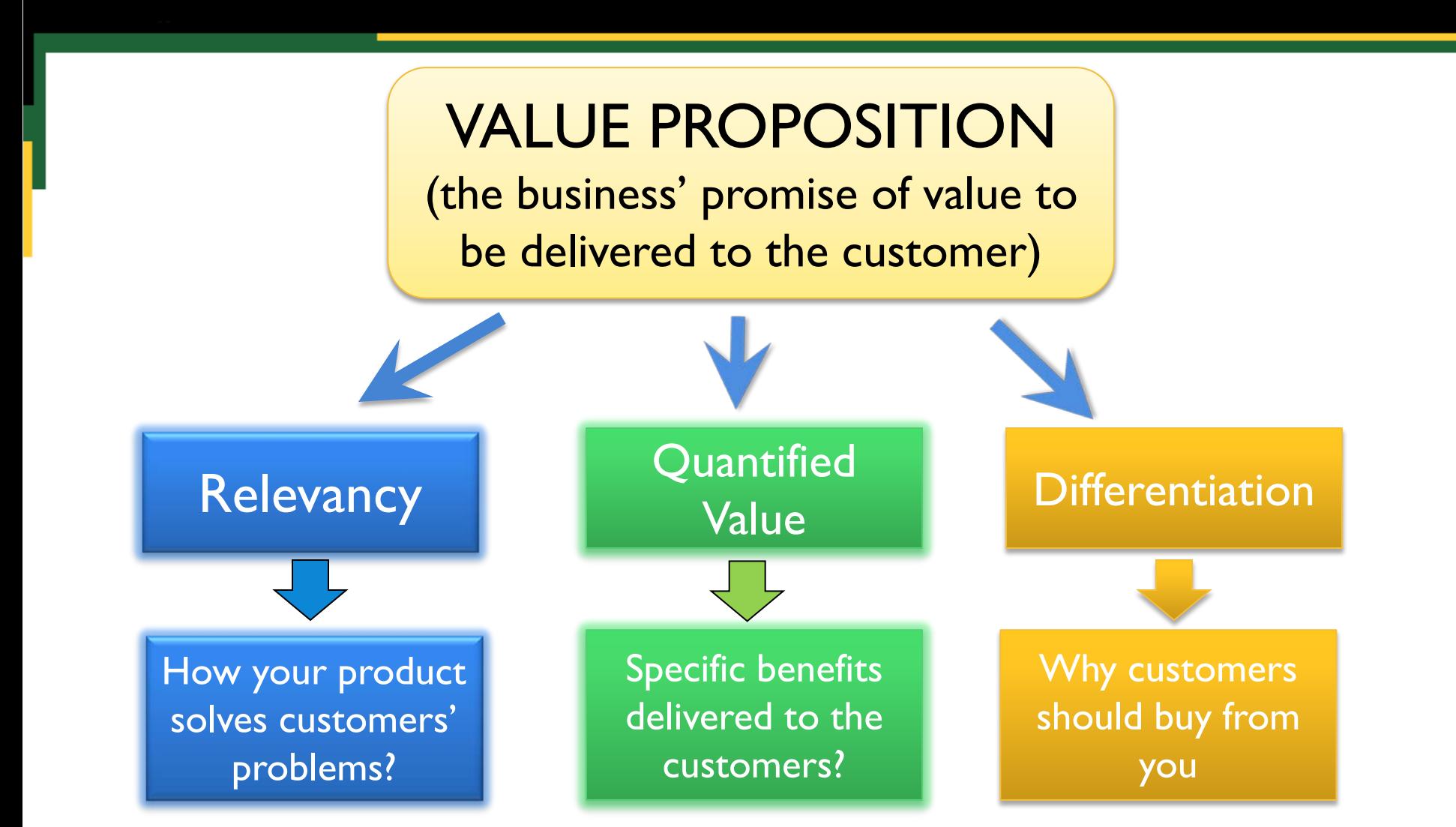

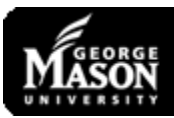

### Value Proposition – Examples

### **The party is over for thieves.**

Prey lets you keep track of your laptop, phone and tablet whenever missing, whether you're in town or abroad. Open source, proven software with hundreds of documented recoveries all around the world.

<http://preyproject.com/>

### **Send beautiful email newsletters.**

Campaign Monitor makes it easy to attract new subscribers, send them beautiful email newsletters and see stunning reports on the results.

<http://www.campaignmonitor.com/>

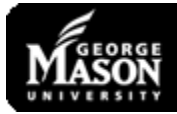

### Who Will Buy Your Product/Service?

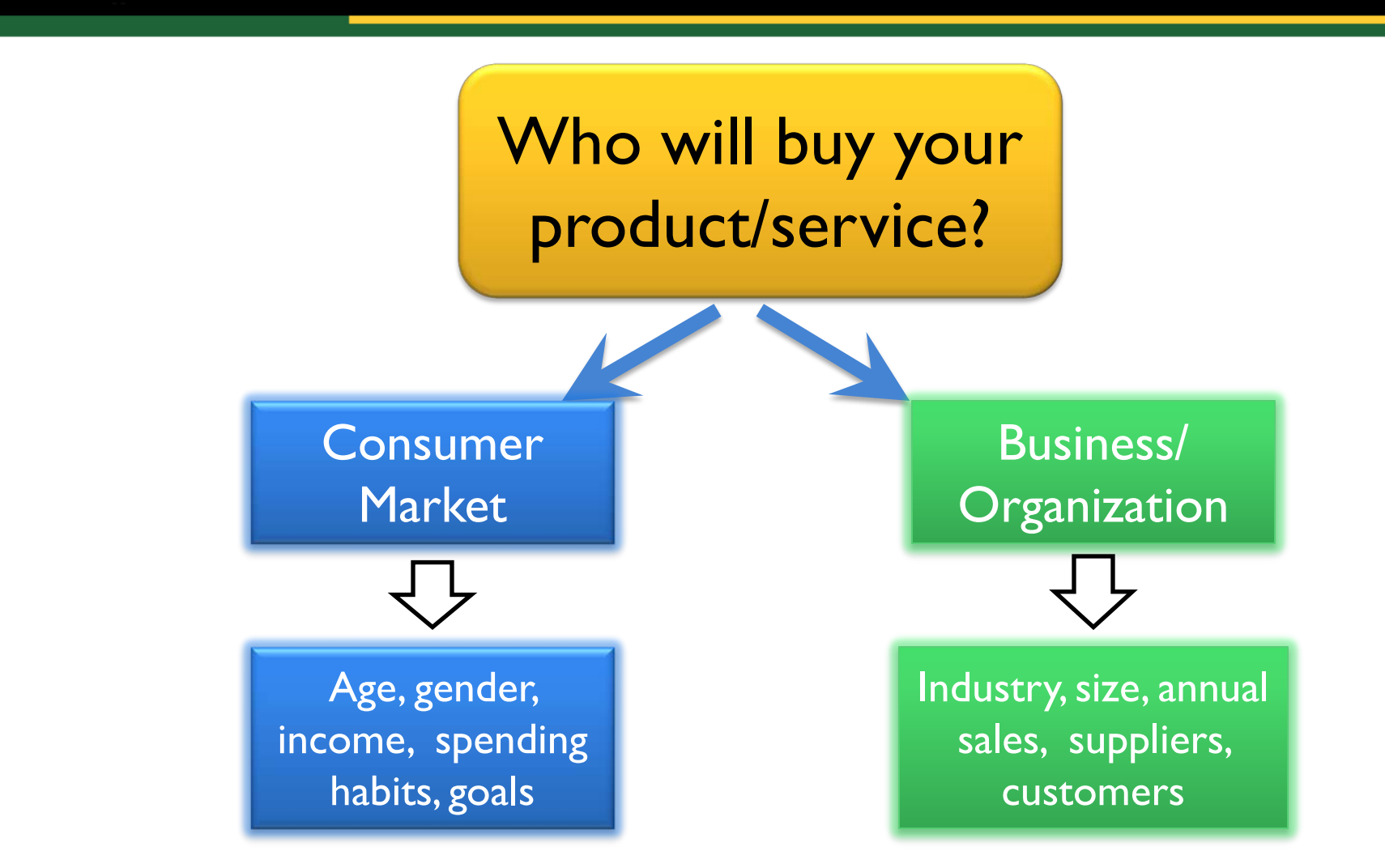

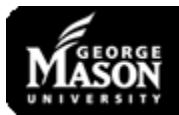

### Customer Profile

### Why should you create a customer profile?

- Understanding *why customers may want to buy from you*
- *Segmenting your market* 
	- Target customer groups with different offers tailored to their specific needs
- Making it easier to find new customers
	- Look for similar prospects

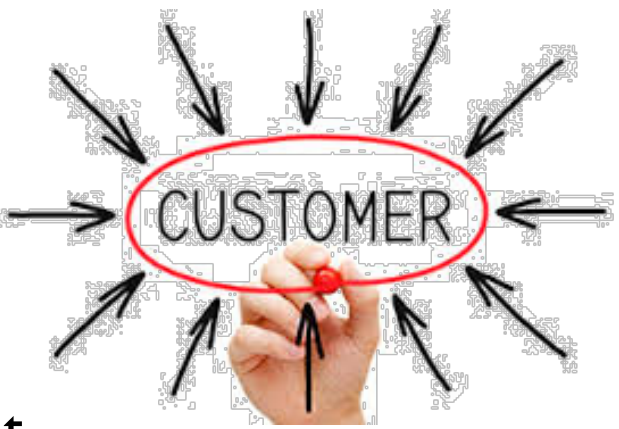

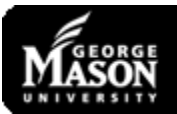

## Steps in Creating a Customer Profile

- Describe your customers' key features
	- Demographics (age, gender, income, educational background, etc.)
	- Psychographics (personality, interests, lifestyle and values)
- Locate your customers
	- Where are your customers (geographical area)
- **Understand their buying process** 
	- Where do they start their search?
	- What are the specific needs of each segment?
	- What benefits are they looking for?
	- What motivates them?
		- convenience, customer service, price and promotions

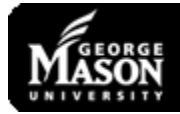

# Identifying the Right Price

- **What price are your competitors (direct and** indirect) charging?
- How much are your customers able/willing to pay for your product/service?
- Is it profitable?
	- How much does the product cost to you?
	- What are the revenue streams (one or multiple)?

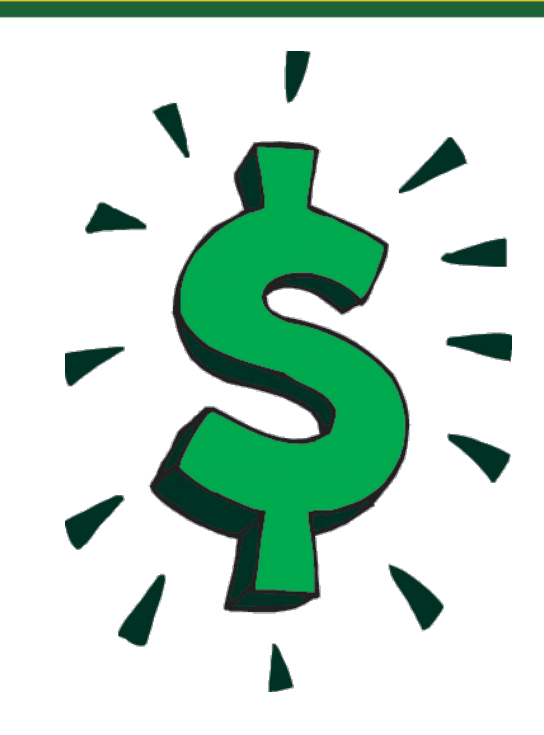

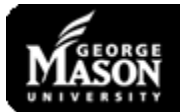

## Step 4: Determine the Payoffs

- Estimate your sales for the  $1<sup>st</sup>$  year of operation
- **Factors to consider:** 
	- Market size
	- Geographic area
	- Level of competition  $\implies$  Market share
	- Price
	- Plans for promotion
	- Growth potential (trends in your market/industry)
	- Capacity of your operations in the first year
	- Seasonal factors
- Scenarios: pessimistic, optimistic, and realistic

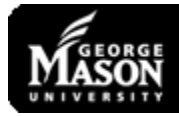

## Step 4: Determine the Payoffs (cont'd)

#### **Estimate your costs**

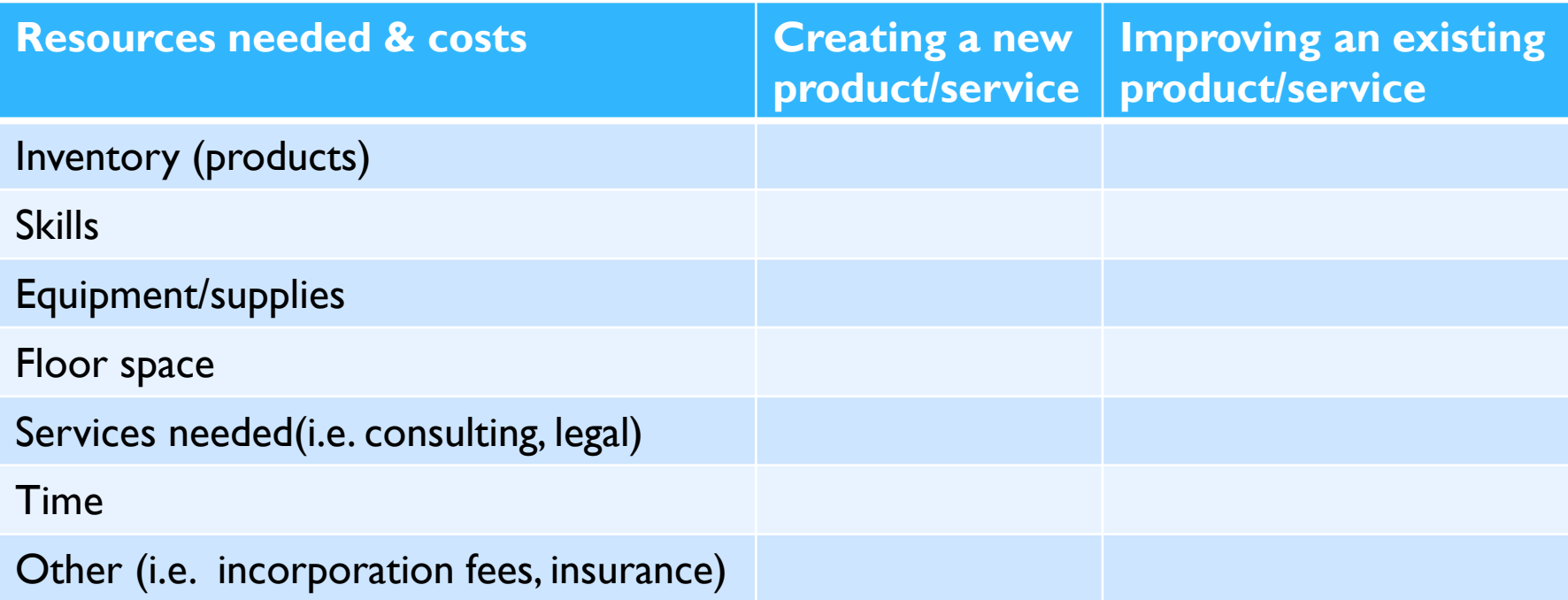

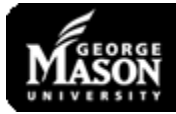

## Step 4: Determine the Payoffs (cont'd)

**EXTE:** List the payoffs and make your decision

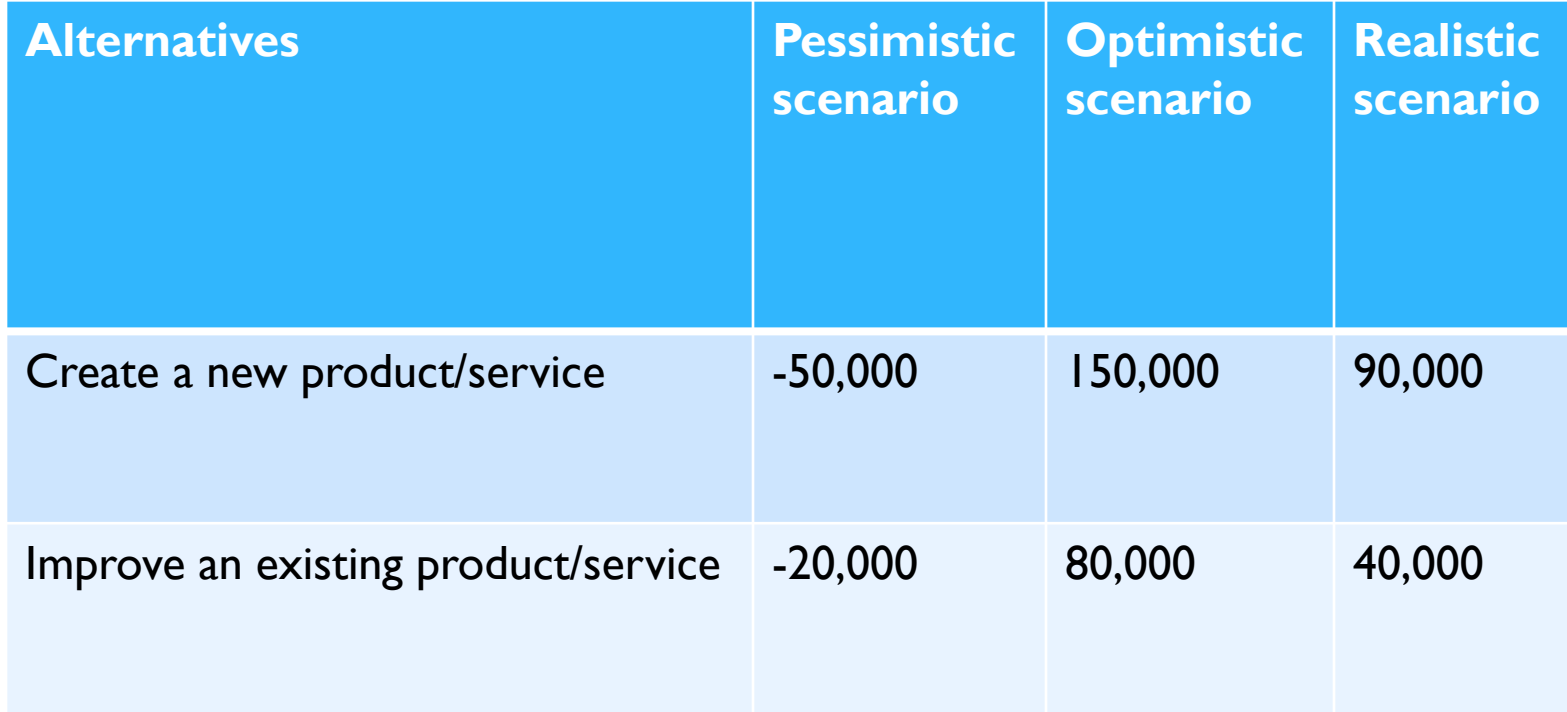

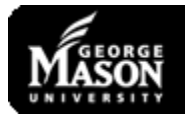

## IT Industry and Decision Making

#### **Peculiarities of the IT Industry**

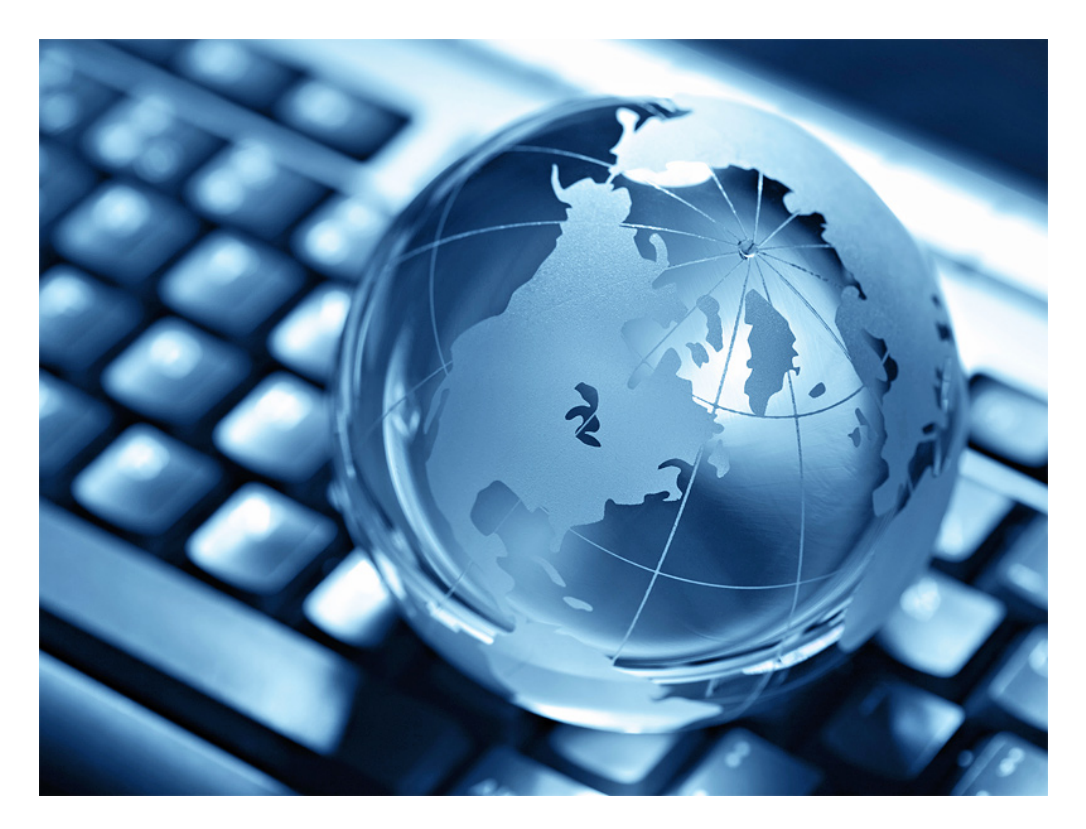

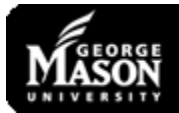

### IT industry - Peculiarities

### **E** Cost Structure

### Cost Structure

High fixed costs Zero/near zero variable costs

**Pricing Strategies** 

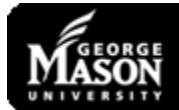

### IT industry – Peculiarities (cont'd)

Rapid Technological Progress

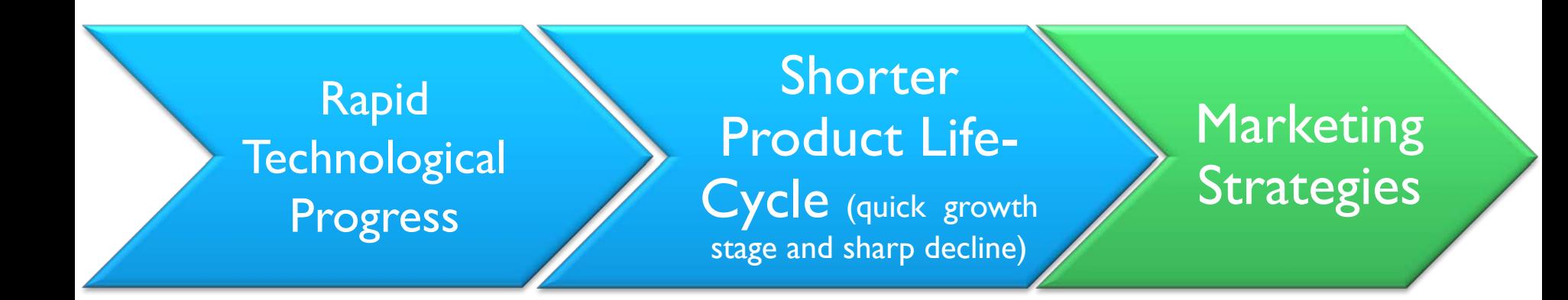

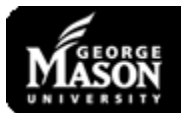

### IT industry – Peculiarities (cont'd)

**Network Effects** 

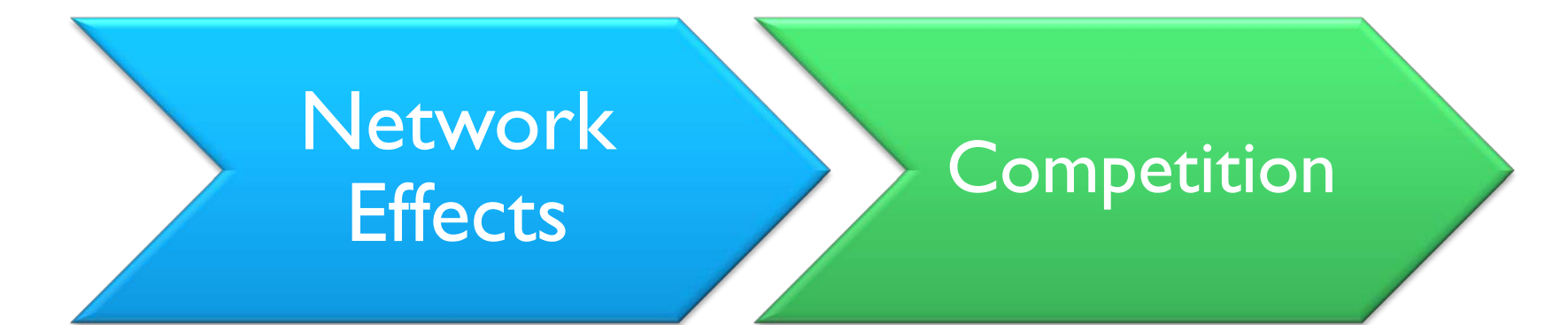

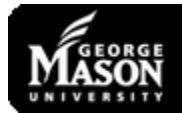

## IT 496 -"Decision Making in IT Ventures"

- **Content:** decision making processes; evaluating the impact and outcomes of decisions in IT ventures
- **Format:** team centered; hands-on approach
	- teams will be required to complete a specific phase of their business creation process
- **When**: Fall 2014
- **Where**: Prince Williams Campus BRH 249
- **Day/Time:** Thursdays 4:30 to 7.10
- **More info and Syllabus:** 
	- <http://lite.gmu.edu/courses/2014-FALL-IT496/>

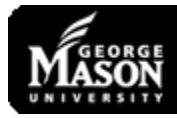

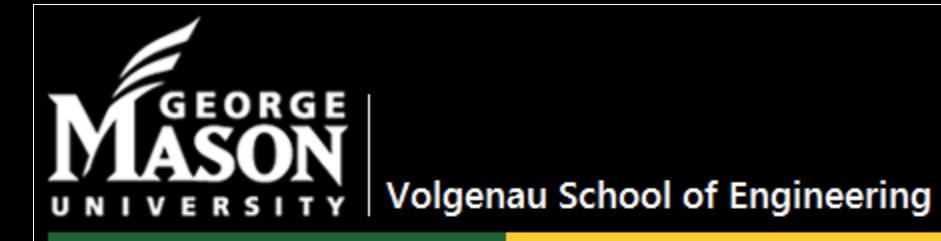

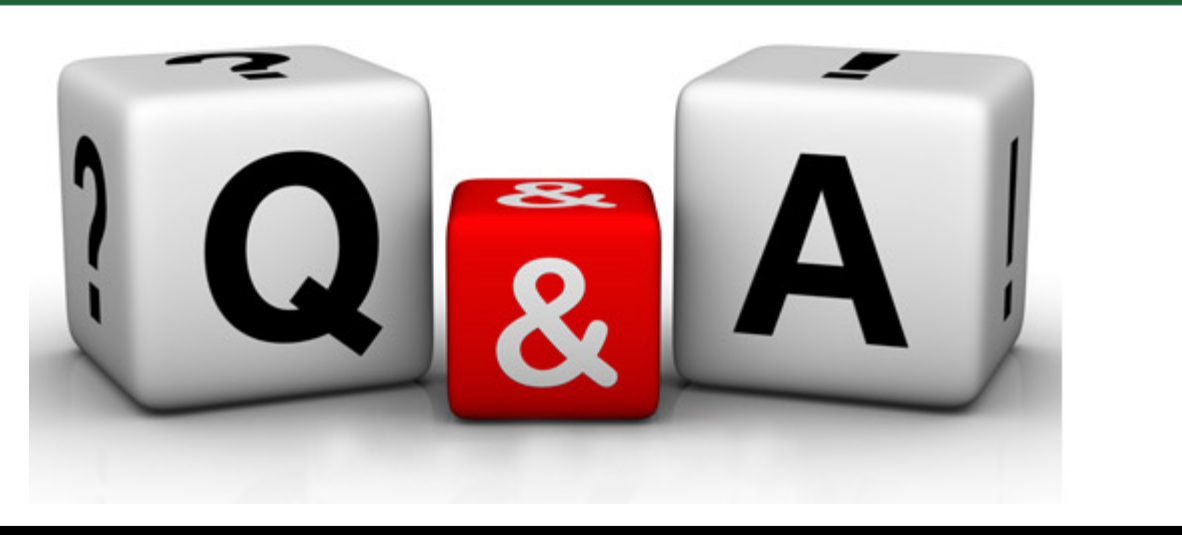

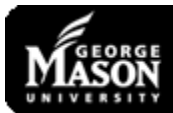